Schwerpunkt: Währungsformat €, %Format, Dezimalstellen hinzufügen, Rahmen (alles Icons in der Formatsymbolleiste)

Prozentrechnen (Dreisatz)

## **Regeln beim Prozentrechnen: Das was (zeitlich) vorher da war, entspricht immer 100%**

## **Fettgedruckte Werte sind Lösungen. Sie müssen mit geeigneten Formeln gelöst werden.**

1. Aufgabe

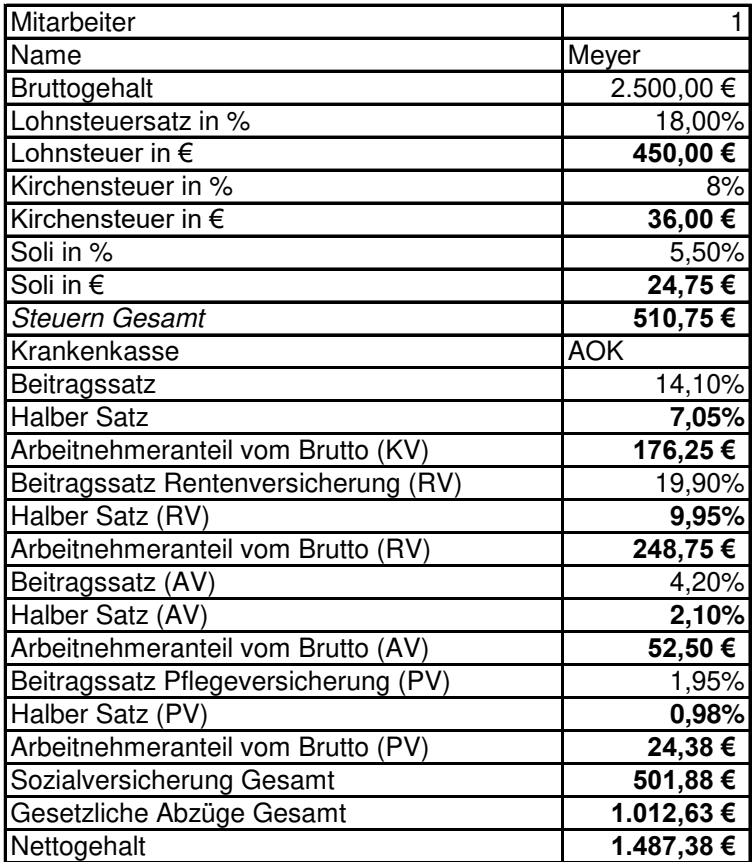

## 4. Aufgabe

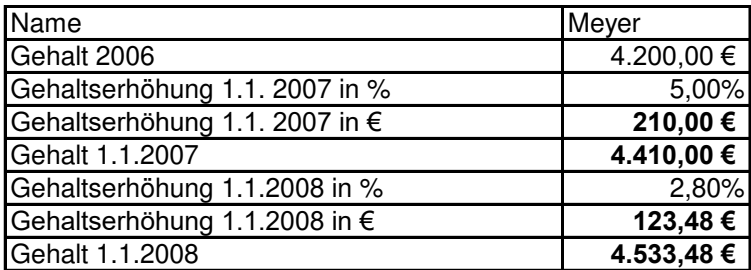

<https://bildungsbibel.de/excel-uebungen-aufgaben-gratis-kostenlos-downloaden>